## Übungsblatt 4 (Lösung)

## Aufgabe 11 Eine leichtgewichtige DOM Implementierung

Zunächst wird die Definition eines Knotes benötigt. Der Knoten soll hierbei Operationen wie ToHtml oder AddChild ermöglichen.

```
abstract class Node
{
   public abstract String ToHtml();
   public abstract void AddChild(Node child);
}
```
Die Klassen TextNode und Comment sind sehr ähnlich. Beide erlauben keine Kindelemente und besitzen eine Eigenschaft für den Text.

```
class TextNode : Node
{
   public String Text
   {
       get;
       set;
   }
   public override void AddChild(Node child)
   {
       throw new DomException("Text does not support childs.");
   }
   public override String ToHtml()
   {
       return Text;
   }
}
```
Für das Dokument kann man eine ähnliche Struktur konstruieren, wobei die AddChild Operation so implementiert wird, dass man einem Document ein Root Element geben könnte.

```
class Document : Node
{
   public Element Root
   {
       get;
       set;
   }
   public override void AddChild(Node child)
   {
       if (Root == null && child is Element)
```

```
Root = (Element)child;else
           throw new DomException("A document can only occupy one root element.");
   }
   public override String ToHtml()
    \mathcal{L}return Root.ToHtml();
    }
}
```
Das Element ist sicherlich die wichtigste Klasse. Prinzipiell gibt es hier keine großen Uberraschungen. ¨

```
class Element : Node
{
   List<Node> children;
   public Element(String tagName)
   {
       children = new List<Node>();
       TagName = tagName;
   }
   public Node Parent
   {
       get;
       set;
   }
   public IEnumerable<Node> Children
   {
       get { return children; }
   }
   public String TagName
   {
       get;
       private set;
   }
   public override void AddChild(Node child)
   {
       if (child is Element)
       {
           var element = (Element)child;
           if (element.Parent != null)
              throw new DomException("Multiple parents are not allowed.");
           element.Parent = this;
       }
       children.Add(child);
   }
```

```
public override String ToHtml()
   {
       var content = new String[children.Count];
       for (var i = 0; i < children. Count; i++)
           content[i] = children[i].ToHtml();
       return String.Format("<{0}>{1}</{0}>", TagName, String.Concat(content));
   }
}
```
Im Prinzip hätte man jeden Node mit einer Eigenschaft Children ausstatten können. Knoten wie TextNode hätten dann einfach einen leeren Iterator, d.h. keine Kinder, zurückgegeben.

## Aufgabe 12 Flyweight für Namensräume

Die Definition des Shared Flyweight ist in diesem Fall sehr einfach.

```
class Namespace
{
   public String Prefix
   {
       get;
       set;
   }
   public String Url
   {
       get;
       set;
   }
   public String Version
   {
       get;
       set;
    }
}
```
Dieses Beispiel ist dahingehend gekünstelt, dass hier nur drei Strings enthalten sind. In C# ist jeder String eine Referenz, wobei auch die Technik des String-Poolings angewendet wird. Somit hat man bei zwei identischen Instanzen sowieso nicht 6 Strings, sondern nur 3 Strings gespeichert.

Der Vorteil eines Flyweights ist bei dieser Struktur also nahezu vernachlässigbar. Insgesamt erhält man nur einen Faktor 3 (statt eines neuen Objekts mit 3 neuen Referenzen wird nur eine Referenz auf ein bestehendes Objekt benötigt).

Die Flyweight Factory kann wieder mit der Hilfe eines Singletons gebaut werden.

## class Namespaces

{

```
List<Namespace> namespaces;
private Namespaces()
{
```

```
namespaces = new List<Namespace>();
}
static readonly Namespaces factory;
static Namespaces()
{
   factory = new Namespaces();
}
public static Namespaces Factory
{
   get { return factory; }
}
public Namespace Find(String url, String prefix)
{
   foreach (var entry in namespaces)
       if (entry.Ur1 == ur1)return entry;
   return AddNamespaceFor(url, prefix);
}
public void Add(Namespace entry)
{
   namespaces.Add(entry);
}
private Namespace AddNamespaceFor(String url, String prefix)
{
   var ns = new Namespace
   {
       Url = url,
       Prefix = prefix,
       Version = "1.0"};
   namespaces.Add(ns);
   return ns;
}
```
}

Im folgenden Objektdiagramm wird angenommen, dass es eine Instanz von Document aus Aufgabe 11 gibt, welche zum gegebenen Zeitpunkt den abgebildeten Elementbaum besitzt.

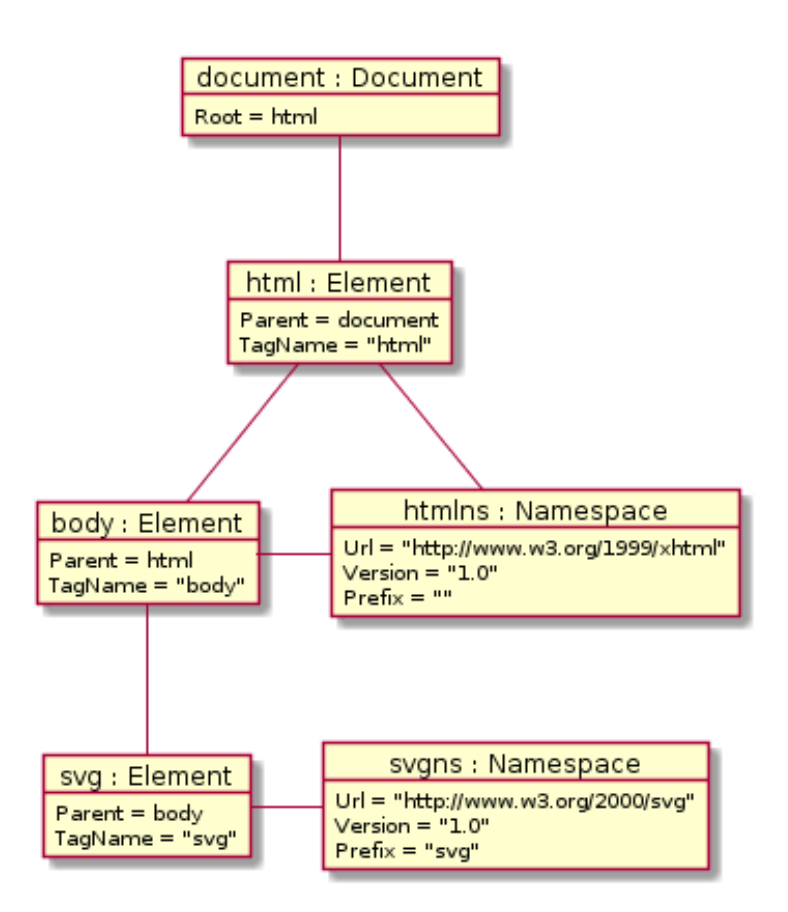

Die Instanz htmlns von Namespace wird von zwei Elementen gleichzeitig verwendet, d.h. referenziert.